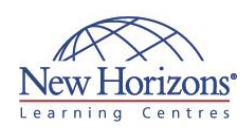

# **COURSE OUTLINE IT TRAINING**

# **CompTIA A+ Certification (2012 Objectives)** Duration: 5 days

#### **Overview:**

In this course, you will acquire the essential skills and information you will need to install, upgrade, repair, configure, troubleshoot, optimise, and perform preventative maintenance of basic personal computer hardware and operating systems.

### **Target Audience:**

If you are getting ready for a career as an entry-level information technology (IT) professional or personal computer (PC) service technician, the CompTIA® A+® Certification course is the first step in your preparation.

#### **Lesson 1: Hardware Fundamentals**

- Computer System Components
- Storage Devices
- Device Connections and Interfaces

#### **Lesson 2: Operating System Fundamentals**

- Personal Computer Operating Systems
- Windows Control Panel Utilities
- Command Line Tools Windows Security Settings
- Windows Operating System Tools

#### **Lesson 3: Operational Procedures**

- Basic Maintenance Tools and Techniques
- Electrical Safety Environmental Safety and Materials
- **Handling**
- Professionalism and Communication

#### **Lesson 4: Peripheral Components**

- 
- Install and Configure Display Devices Install and Configure Input Devices Install and Configure Expansion Cards
- Install and Configure Multimedia Devices

# **Lesson 5: Managing System**

- **Components** Motherboards
	-
	- CPUs and Cooling Systems Select and Install Power Supplies RAM Types and Features
	-
	- Install and Configure Storage Devices
	- Configure the System BIOS

#### **Lesson 6: Installing and Configuring Operating Systems**

- Implement Virtualisation
- Install Microsoft Windows
- 
- Windows Upgrades Windows Preventive Maintenance

### **Lesson 7: Customised Client Environments**

- 
- Standard Clients Custom Client Environments

#### **Lesson 8: Networking Technologies**

- Physical Network Connections TCP/IP
- 
- Network Connectivity Ports and Protocols
- Set Up and Configure Windows
- Networking Networking Tools

#### **Lesson 8: Networking Technologies**

- Physical Network Connections TCP/IP
- 
- Network Connectivity Ports and Protocols
- Set Up and Configure Windows Networking
- Networking Tools

#### **Lesson 9: Installing, Configuring, and Maintaining SOHO Networks**

- **Install and Configure SOHO Networks**
- Network Security

# **Lesson 10: Supporting Laptops**

- Laptop Hardware and Components
- Install and Configure Laptop Hardware **Components**

## **Lesson 11: Mobile Computing**

**Mobile Device Technologies Configure Mobile Devices** 

# **Lesson 12: Supporting Printers**

- Printer Technologies
- Install, Configure, and Maintain Printers

### **Lesson 13: Security**

- Security Fundamentals
- **Security Threats and Vulnerabilities**<br>**Security Protection Measures**
- Workstation Security
- 

#### **Lesson 14: Troubleshooting Hardware Components**

- 
- Troubleshooting Theory Troubleshoot Video and Display Devices Troubleshoot Hard Drives and RAID Arrays
- Troubleshoot System Components
- Troubleshoot Laptops
- Troubleshoot Printers

#### **Lesson 15: Troubleshooting System-Wide Issues**

- Troubleshoot Operating Systems Troubleshoot Wired and Wireless **Networks**
- Troubleshoot Common Security Issues